PROYECTO FIN DE CARRERA

# **"PLATAFORMA BASE PARA EL DESARROLLO DE MICROBOTS REACTIVOS HASTA EL NIVEL COMUNIDAD"**

Jesús Donate Fernández Juan Maria De Castro Payo

### **PROYECTO FIN DE CARRERA**

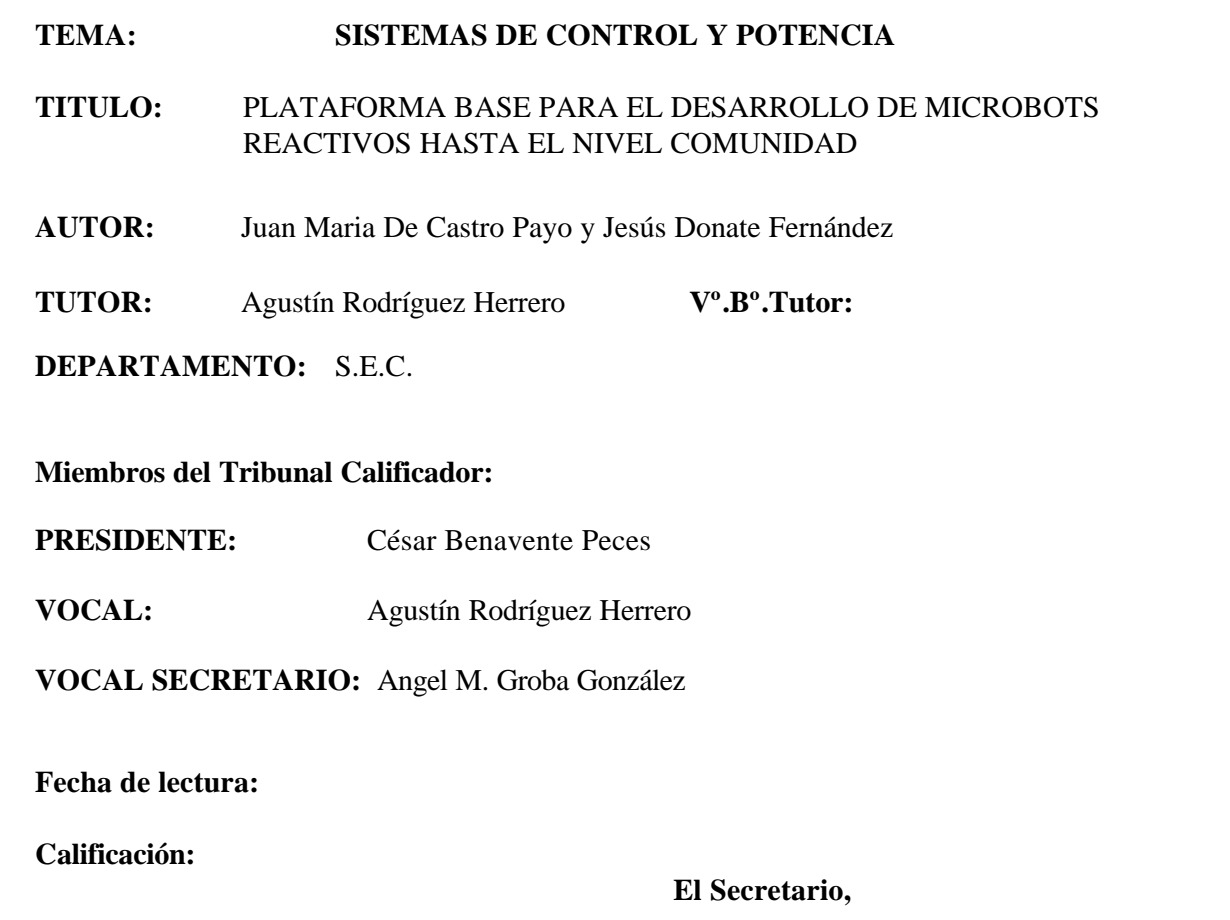

#### **RESUMEN DEL TRABAJO**:

Diseño, implementación y depuración de un robot móvil de propósito general. El sistema sirve para el aprendizaje y desarrollo de algoritmos basados en conductas mediante el uso de un entorno de rápido aprendizaje.

El núcleo computacional del mismo ha sido basado en una FPGA, aunque cuenta con el apoyo de un microcontrolador. El sistema lo forman 2 tarjetas, una realiza la computación de los algoritmos, mientras que la otra implementa los sensores y actuadores del robot. Esta electrónica puede considerarse también como un sistema de desarrollo para FPGAs y Microcontroladores.

También ha sido desarrollado un software que permite la gestión de los programas de la FPGA y el microcontrolador, y la depuración de los programas de la FPGA, gracias a la posibilidad de observar y modificar señales del diseño en tiempo real, desde un PC.

Por último, el sistema ha sido montado sobre una plataforma mecánica que constituye el robot móvil, y que permanecerá en la universidad para posteriores desarrollos sobre el mismo.

*A Copito y Hermión por sus servicios como cobayas en el desarrollo del proyecto*

*Y a todos los que han tenido que soportarnos (Madres, padres, novias, amigos... e incluso tutores de proyecto :-D* )

# **INDICE**

# **I. MEMORIA**

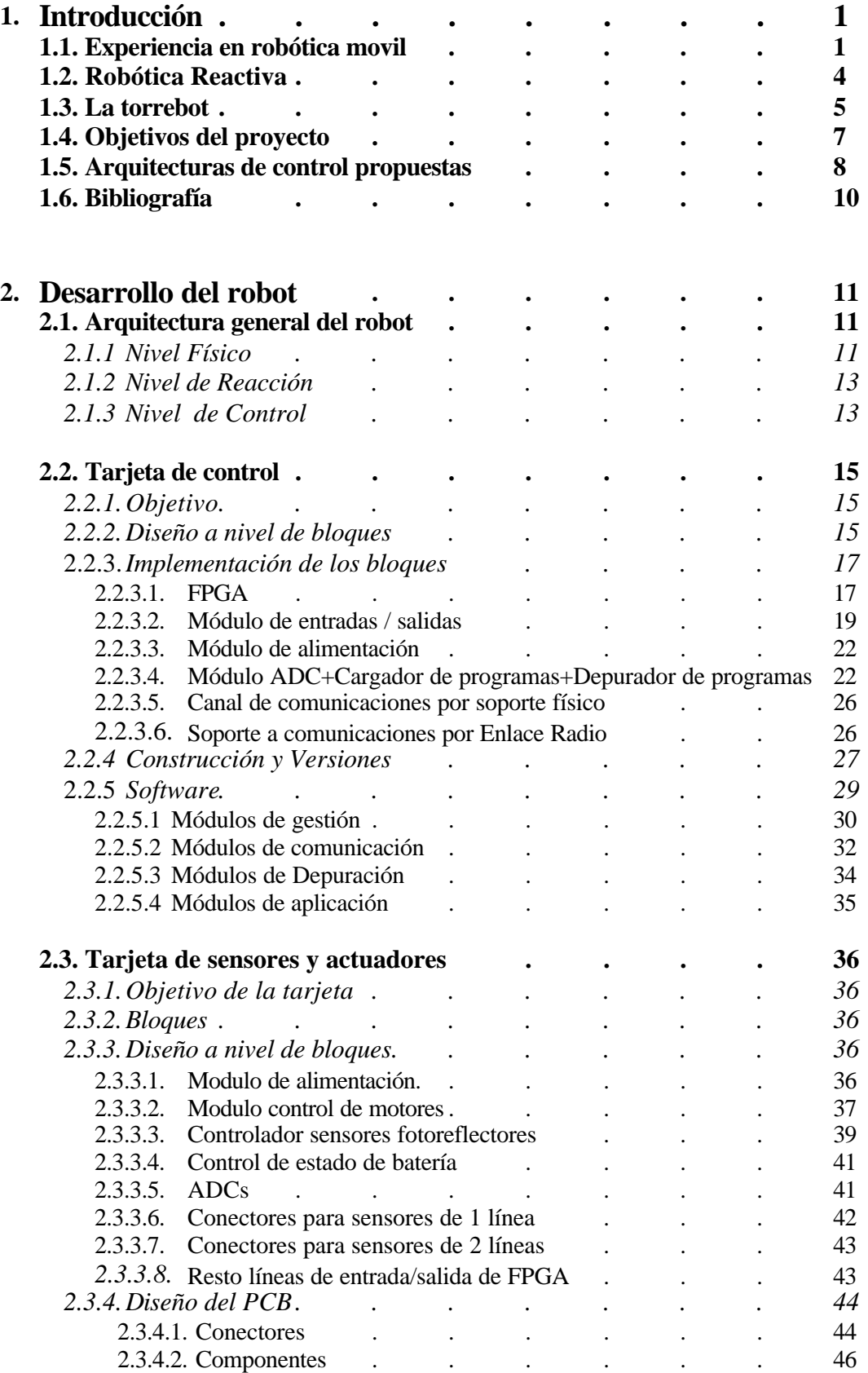

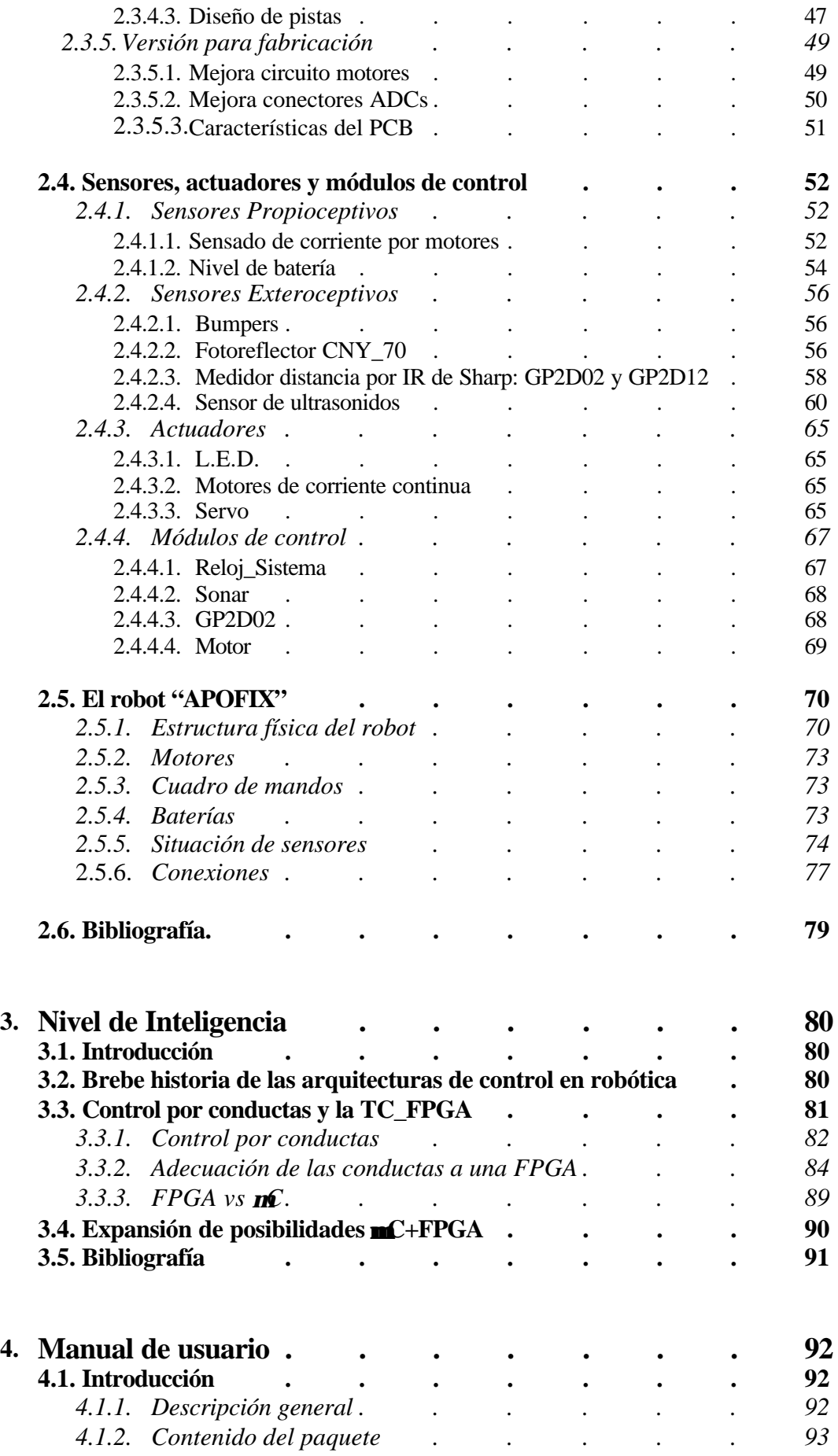

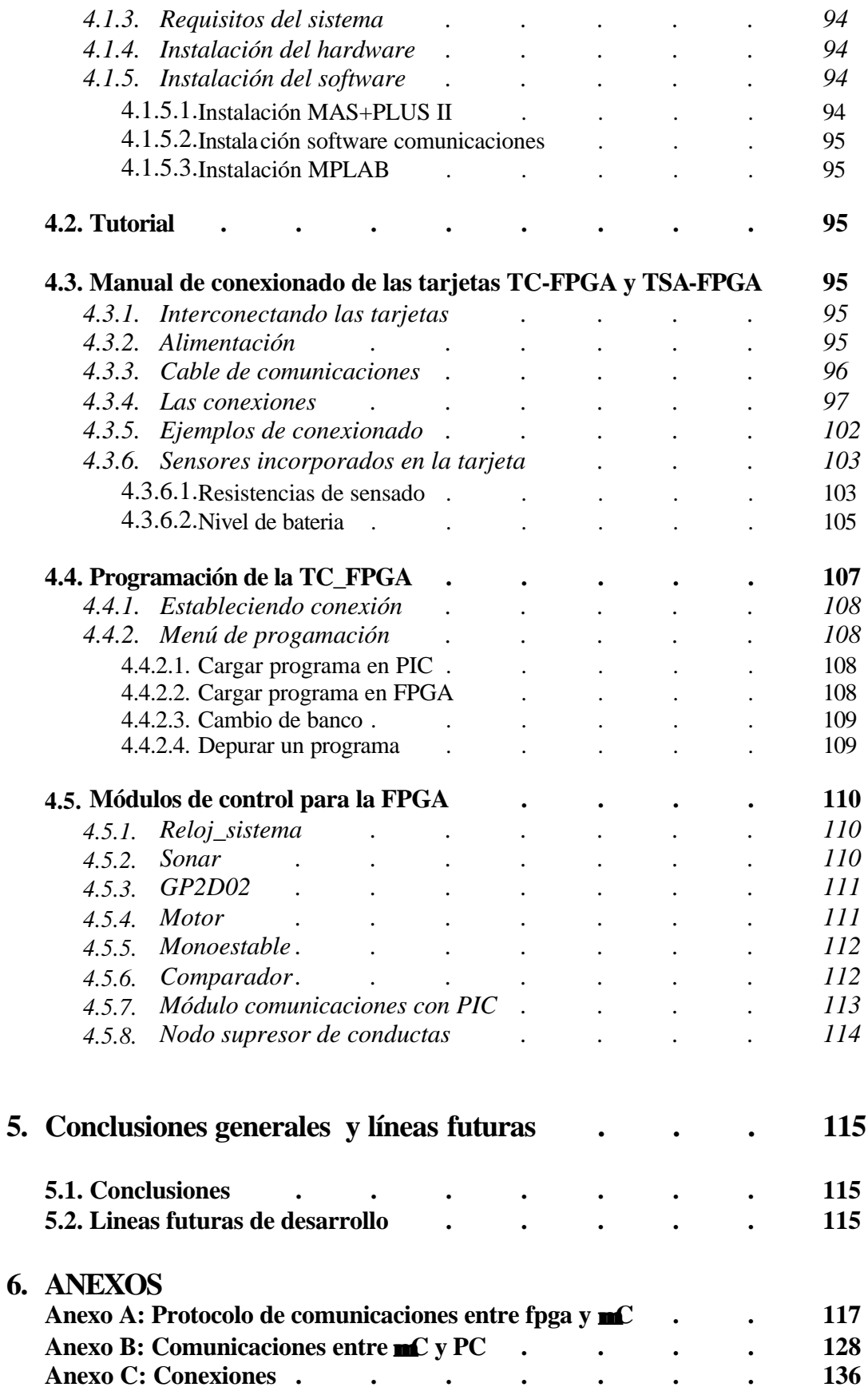

# **III. PLANOS**

**Esquemático TC\_FPGA. Serigrafía top TC\_FPGA Serigrafía bottom TC\_FPGA Esquemático TC\_FPGA. Serigrafía top TC\_FPGA Serigrafía bottom TC\_FPGA Plantilla bus de conexiones E/S**

# **IV. PLIEGO DE CONDICIONES**

- **1. Selección de componentes**
	- *1.1 Componentes TC\_FPGA*
	- *1.2 Componentes TSA\_FPGA*
- **2. Fabricación de los PCBs**
- **3. Montaje**
- **4. Puesta en marcha del sistema**
	- *4.1 Conexionado del hardware*
	- *4.2 Programación*

## **V. PRESUPUESTO**

#### **1. Prototipo**

- *1.1. Componentes placas*
- *1.2. Fabricación PCBs*
- *1.3. El robot, APOFIX*
- *1.4. Herramientas de diseño*
- *1.5. Horas de trabajo*

1.6. *Presupuesto total del desarrollo*

### **2. Preserie comercial**